### **ADMINISTRATIVE CIRCULAR NO. 33**

Office of School Site Support

### **SAN DIEGO CITY SCHOOLS**

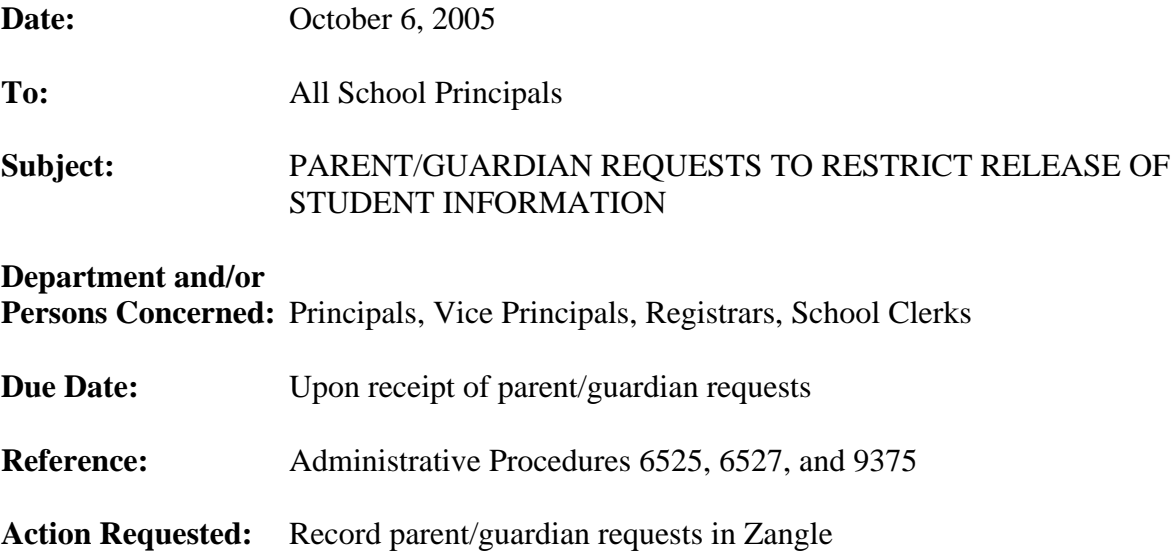

### **Brief Explanation:**

Federal and state legislation provides guidance on release of student information and required notification to parents/guardians related to their right to restrict the release of information about their students. In the district, this required notification is included in *Facts for Parents*, that should be provided to parents/guardians as soon as copies are received at school sites. Delayed distribution to parents/guardians could result in release of student information that parents/guardians might request be withheld if promptly notified of this right.

As stated in *Facts for Parents* and in district Procedure 6525, some student directory information may be released to certain entities without parent/guardian permission. Entities entitled to such information include:

- **Military recruiters**, as mandated in the No Child Left Behind (NCLB) act. NCLB requires that military recruiters be provided access to directory-type information (names, addresses, and telephone numbers) for secondary students unless parents/guardians request that the information not be released. Generally, military recruiters begin requesting data in October. Release of directory information to military recruiters is performed by central office staff; school staff members should **not** release any student information to military recruiters.
- **Approved organizations**, such as the PTA (see *Facts for Parents* or Procedure 6525).

Administrative Circular No. 33 Office of School Site Support Page 2

Release of non-directory type information, as described in district Procedures 6527 and 9375, requires active parent/guardian consent. For example, parents/guardians must sign a permission slip if media wish to interview, photograph, or videotape students.

Parent/guardian requests to restrict information release must be submitted in writing to the school office within two weeks of receiving *Facts for Parents*. Written requests may take the form of a letter, checking the appropriate box on the signed enrollment card, or submitting a *Request to Withhold Student Information* form (available on the district website on the *For Parents* page). Active consent forms that may restrict activities include the media release form and videotaping release form that are appended to *Facts for Parents* and submitted each year.

Upon receiving written notice from parents/guardians that information should not be released or that media or videotaping activity is not permitted, **site staff must promptly record this request in Zangle** (rather than in the legacy SIS as was previously required) so that affected students' data are excluded from lists provided to approved entities. The procedure for data entry is described in the attached Zangle job aid. (The job aid also describes the steps used to run reports that list students for whom prohibitions have been recorded.) Site entry of requests in Zangle is the only way to ensure compliance with the legal right of parents/guardians to restrict the release of information about their students. It is imperative that accurate information be entered in Zangle to prevent the unauthorized release of information. Following data entry, written requests should be placed in students' cumulative records.

Questions about release of information to military recruiters may be directed to Ron Rode at 619-725-5611 or via email at rrode@sandi.net. Other questions about the general release of directory information should be addressed to Peter Bell at 619-725-7193 or via email at pdbell@sandi.net.

> Karen Bachofer Executive Director Standards, Assessment, and Accountability Division

APPROVED:

Serry B. Flanagan

Kerry Flanagan Chief of Staff

KVB:rgr

Attachment

Distribution: Lists D, E, and F

![](_page_2_Picture_0.jpeg)

## Recording Parent Requests - - DRAFT-

![](_page_2_Picture_3.jpeg)

**Version 1.1** • **Updated September 22, 2005**  Reference: District Procedure 6525

Use the Authorization Prohibitions tab in **Records Access** to record written requests submitted by parents. The table below lists the five types of parent requests that can be entered.

![](_page_2_Picture_109.jpeg)

*Follow the steps below to record parent requests in Records Access.* 

- Open **Zangle**. Click **Enrollment**. Click **Records Access**.
- Complete Steps A-G. Steps A-C are shown below. Steps D-G are on the following page.

![](_page_2_Picture_110.jpeg)

DISTRICT WIDE APPLICATIONS<br>HTTP://WWW.SANDI.NET/DWA

![](_page_2_Picture_12.jpeg)

Recording Parent Requests • Page 1

![](_page_3_Picture_0.jpeg)

# STUDENT INFORMATION SYSTEMS

Click the **Authorization Prohibitions tab**. **B** Rejoinders Record Access Log Authorization Prohibitions Request Date Type Status Date | Status Description  $\left| \boldsymbol{\wedge} \right|$ 

![](_page_3_Picture_122.jpeg)

Recording Parent Requests • Page 2

![](_page_4_Picture_0.jpeg)

![](_page_4_Picture_48.jpeg)

![](_page_4_Picture_5.jpeg)

![](_page_5_Picture_0.jpeg)

## Reporting on Students with Parent Requests

Use the **Records Access report** in the Enrollment module to generate reports that list the students with parent requests.

*Follow the steps below to generate Records Access reports.* 

- Open **Zangle**. Click **Enrollment**. Click **Reports**. Select **Records Access**.
- Complete Steps A-H. Steps A-E are shown below. Steps F-H are on the following page.

![](_page_5_Picture_166.jpeg)

![](_page_6_Picture_0.jpeg)

#### **STUDENT INFORMATION SYSTEMS**

SAN DIEGO CITY SCHOOLS

![](_page_6_Figure_3.jpeg)

Recording Parent Requests • Page 5